```
1
Lecture Notes
 2
K.Yellaswamy
 3
 4
CMR College of Engineering & Technology
 5
 6
Building Strings and Exploring String Class:
 7
 8
 9
10
The String class 
11
-------------------
12
String: A String is a sequence of characters.
13
14
ex:- name,address,creditcard no,etc..,
15
In java,Any string is object of String class.
16
17
18
The String class has 11 constructors and more than 
19
20
create String object:-
21
--------------------
22
1.We can declare a String type variable and
23
24
2.We can create a String object using new operator 
25
26
3.We can create a character array into a string by 
27
28
29
30
31
32
Ex1:
       Assistant Professor
   --------------------------------------------
       ->String is not a character array.
   40 methods.
   initialize it directly with a group of characters.
       ex:- String st = "yellaswamy";
   and pass a group of characters to the object.
       ex:- String s1 = new String("Ashok");
   passing it to the String object.
      ex:- char arr[] = {'K','s','w','a','m','y'};
           String s2 = new String(arr);
      ex:- String s3 = new String(arr,1,4);
           o/p: swamy
```

```
33
class Test
34
{}{
35
public static void main(String... args)
36
{}{
37
//create a String object or constructing a String
38
//1.We can declare a String type variable and 
39
String str1="Yellaswamy";
40
System.out.println(str1);
41
42
//2.We can create a String object using new 
43
String str2=new String("Ashok");
44
System.out.println(str1);
45
46
//3.We can create a character array into a string 
47
48
char arr[] = 
49
50
51
52
53
}
54
}
55
56
output:
57
58
D:\Yellaswamy_ClassNotes\Strings>javac Test.java
59
60
D:\Yellaswamy_ClassNotes\Strings>java Test
61
Yellaswamy
62
Yellaswamy
63
Kyellaswamy
   initialize it directly with a group of characters.
   operator and pass a group of characters to the 
   object.
  by passing it to the String object.
   {}{'K','y','e','l','l','a','s','w','a','m','y'};
           String s1 = new String(arr);
           System.out.println(s1);
            String s2 = new String(arr,1,10);
           System.out.println(s2);
```

```
64
yellaswamy
65
66
D:\Yellaswamy_ClassNotes\Strings>
67
68
Types of Obejcts:-
69
70
71
72
1.Mutable:-
73
74
2.Immutable:-
75
76
77
=>String objects are immutable.its contents cannot 
78
79
80
String class methods:-
81
--------------------
82
83
1.String concat(String str):-
84
85
86
87
88
89
2.int length():-
90
91
92
93
3.char charAt(int i):-
94
   --------------------------------------------
       There are 2 types.
       1.Mutable
       2.Immutable
       A mutable object is an object where content can 
       be modified.
       An immutable object is an object whose content 
       can not be modified.
  be changed.
       String class belongs to java.lang package.
       concatenates the calling string with str.
        note:- '+' will also do the same.
       ex:- String s1="hydera"; String s2 = "bad";
           String s3 = s1.concat(s2);
           o/p: hyderabad
       Returns the length of the string.
       String s1 = "Vijayawada";
           int n = s1.length();
       It extracts only one character from given 
       String.That character at the same ith 
       place.
```

```
95
4.int compareTo(String str):- (case sensitive)
 96
 97
 98
 99
5.boolean equals(String str):- (case sensitive)
100
101
102
103
6.boolean startsWith(String prefix):-
104
105
106
7.boolean endsWith(String suffix):-
107
108
109
Note:- The above two methods use case sensitive 
110
8.int indexOf(String str):-
111
112
113
114
115
116
9.int lastIndexOf(String str):-
117
118
10.String replace(char oldchar,char newchar):-
119
        (or)
       int compareToIgnoreCase(String str):- (case 
      insensitive)
        They are used to compare two strings.
        (or)
       boolean equalsIgnoreCase(String str):- (case 
      insensitive)
        It returns true if the calling string equals to 
        str.
        It returns true if the calling string starts 
        with prefix(begins)
        prefix - sub string (or) not.
        It returns true if the invoking string ends 
        with suffix.
    comparison.
        It returns the position number of substring in 
        the main String.So we have to pass 
        substring.
        It returns the first occurance of str in the 
        string.
        EX:- "This is a book"
            int n = str.indexOf("is");
            o/p :- n = 2
        It returns last Occurance in the string.
        It returns a new String that is obtained by 
        replacing all characters of 'oldchar' in string 
        with 'newchar'.
```

```
120
121
11.String substring(int beginIndex):-
122
123
124
12.String substring(int beginIndex,int endIndex):-
125
126
127
13.String toLowerCase():-
128
129
130
14.String toUpperCase():-
131
132
133
15.String trim():-
134
It eleminates all leading and trailing spaces.
135
---------------------------------------------------
136
StringBuffer Objects are mutable.
137
138
Creating StringBuffer objects:-
139
-----------------------------
140
1.StringBuffer sb = new StringBuffer("hello");
141
2.StringBuffer sb = new StringBuffer(50);
142
3.StringBuffer sb = new StringBuffer();
143
144
java.lang.StringBuffer methods:-
145
-------------------------------
146
1)StringBuffer append(x):-
147
        It ruturns a new String consisting of all
        characters from beginindex until the end of the 
        String.
        It returns a new String consisting all 
        characters from beginindex until 
        endindex(exclusive).
        It converts all characters into lowercase and 
        returns.
        IT converts all characters into uppercase and 
        returns.
    ---
        x may be int,float,double,char,String (or) 
        StringBuffer.It will be appended to the
```

```
148
2)StringBuffer insert(int offset,x):-
149
150
3)StringBuffer delete(int start,int end):-
151
152
4)StringBuffer reverse():-
153
154
5)String toString():-
155
156
157
6)int length():-
158
159
7)int indexOf(String str):-
160
161
8)int lastIndexOf(String str):-
162
163
164
165
StringBuilder:-
166
--------------
167
168
169
170
IIQ)What is the difference between the StringBuffer 
171
r) StringBuffer class is synchronized and 
        calling StringBuffer.
        x may be int,float,double,char,String (or) 
        StringBuffer.It will be inserted into the 
        StringBuffer at offset.
        Removes the characters from start to end 
       position.
        It reverses the all characters in the 
        StringBuffer.
       Converts the StringBuffer into the String.
       purpose:- converts StringBuffer to string 
        class.
        returns the length of the StringBuffer.
        It returns the first position of subString 
        'str' in the StringBuffer object.
        It returns the last Occurance of substring 
        'str' in the StringBuffer object.
        This class has been added in jdk1.5.0 which has 
        same features like StringBuffer class.These 
        objects are also mutable as are the 
        StringBuffer objects.
    and StringBuilder classes?
```

```
172
173
H.W:
174
1)sort a given group of strings into alphabetical 
175
2)find the position of substring in a given main 
176
3)Test whether a given string is palindrome or not.
177
178
179
180
Ex2:
181
182
183
184
D:\Yellaswamy_ClassNotes>javap java.lang.String
185
Compiled from "String.java"
186
public final class java.lang.String extends 
187
Serializable,java.lang.Comparable,java.lang.CharSeq
188
189
190
191
192
193
194
195
196
    StringBuilder is not.When the programmer wants 
    to use several threads,he should use 
    StringBuffer as it gives reliable results.If only 
    one thread is used,StringBuilder is prefered,as 
    it improves execution time.
    order.
    string.
    java.lang.Object implements java.io.
    uence{{
         public static final java.util.Comparator 
        CASE_INSENSITIVE_ORDER;
         public java.lang.String();
         public java.lang.String(java.lang.String);
         public java.lang.String(char[]);
         public java.lang.String(char[], int, int);
         public java.lang.String(int[], int, int);
         public java.lang.String(byte[], int, int, int);
         public java.lang.String(byte[], int);
         public java.lang.String(byte[], int, int, 
        java.lang.String) throws jav
```

```
197
a.io.UnsupportedEncodingException;
198
199
200
portedEncodingException;
201
202
203
204
205
206
207
208
209
210
211
212
213
214
215
216
217
218
odingException;
219
220
221
222
223
         public java.lang.String(byte[], int, int, 
        java.nio.charset.Charset);
         public java.lang.String(byte[], 
        java.lang.String) throws java.io.Unsup
         public java.lang.String(byte[], 
        java.nio.charset.Charset);
         public java.lang.String(byte[], int, int);
         public java.lang.String(byte[]);
         public 
        java.lang.String(java.lang.StringBuffer);
         public 
        java.lang.String(java.lang.StringBuilder);
         java.lang.String(int, int, char[]);
         public int length();
         public boolean isEmpty();
         public char charAt(int);
         public int codePointAt(int);
         public int codePointBefore(int);
         public int codePointCount(int, int);
         public int offsetByCodePoints(int, int);
         void getChars(char[], int);
         public void getChars(int, int, char[], int);
         public void getBytes(int, int, byte[], int);
         public byte[] getBytes(java.lang.String) 
        throws java.io.UnsupportedEnc
         public byte[] 
        getBytes(java.nio.charset.Charset);
         public byte[] getBytes();
         public boolean equals(java.lang.Object);
         public boolean 
        contentEquals(java.lang.StringBuffer);
         public boolean 
        contentEquals(java.lang.CharSequence);
```

```
224
225
226
227
228
229
230
231
232
233
234
235
236
237
238
239
240
241
242
243
244
245
246
247
248
249
         public boolean 
        equalsIgnoreCase(java.lang.String);
         public int compareTo(java.lang.String);
         public int 
        compareToIgnoreCase(java.lang.String);
         public boolean regionMatches(int, 
        java.lang.String, int, int);
         public boolean regionMatches(boolean, int, 
        java.lang.String, int, int);
         public boolean startsWith(java.lang.String, 
        int);
         public boolean startsWith(java.lang.String);
         public boolean endsWith(java.lang.String);
         public int hashCode();
         public int indexOf(int);
         public int indexOf(int, int);
         public int lastIndexOf(int);
         public int lastIndexOf(int, int);
         public int indexOf(java.lang.String);
         public int indexOf(java.lang.String, int);
         static int indexOf(char[], int, int, char[], 
        int, int, int);
         public int lastIndexOf(java.lang.String);
         public int lastIndexOf(java.lang.String, int);
         static int lastIndexOf(char[], int, int, 
        char[], int, int, int);
         public java.lang.String substring(int);
         public java.lang.String substring(int, int);
         public java.lang.CharSequence subSequence(int, 
        int);
         public java.lang.String 
        concat(java.lang.String);
         public java.lang.String replace(char, char);
         public boolean matches(java.lang.String);
         public boolean 
        contains(java.lang.CharSequence);
```
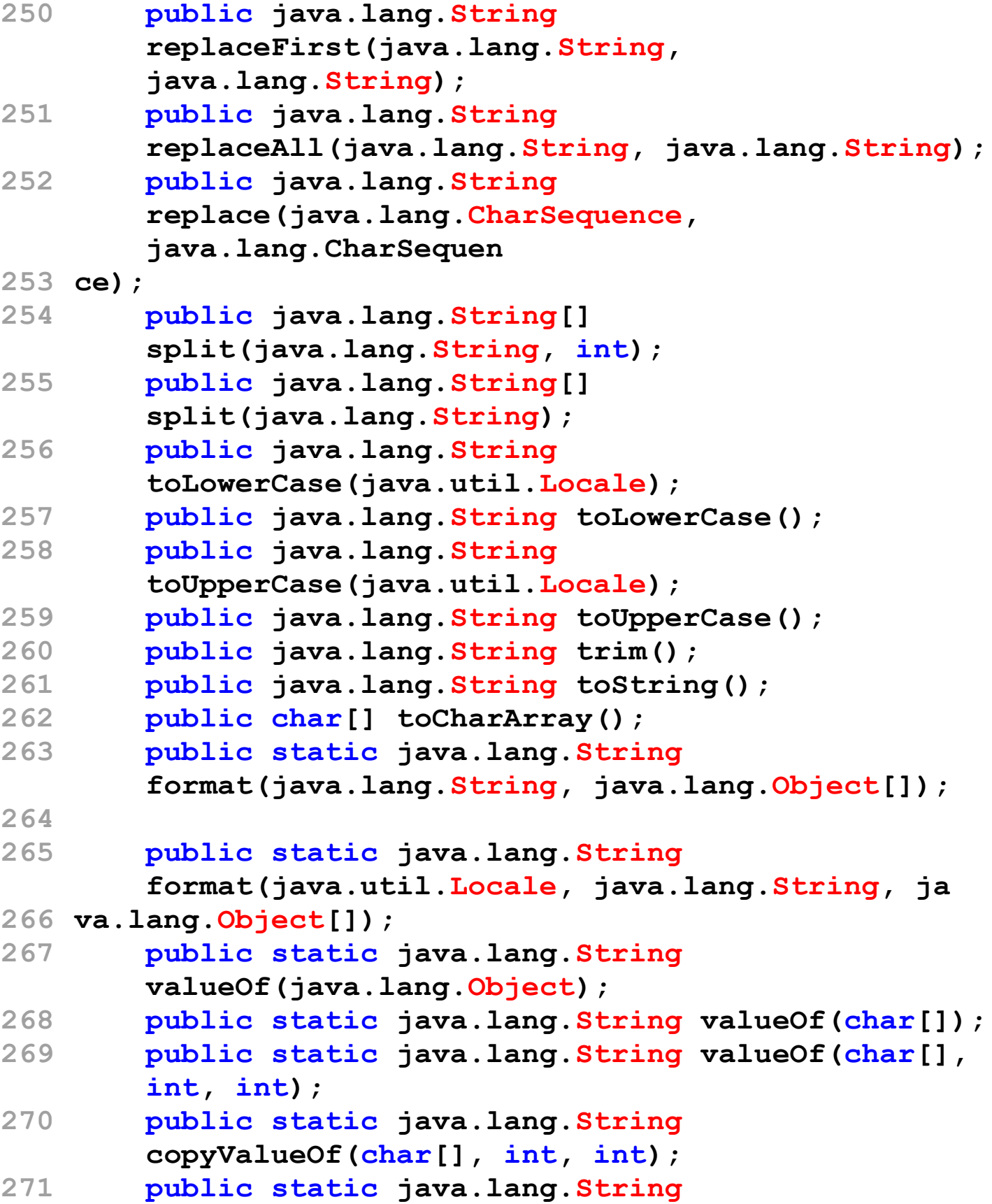

```
272
273
274
275
276
277
278
279
280
281
}
282
283
284
285
Programs:
286
1.
287
import java.io.*;
288
public class str1
289
{}{
290
291
292
293
294
295
296
297
298
299
300
301
}
302
303
304
output:
305
D:\Yellaswamy_ClassNotes\Strings>java str1
        copyValueOf(char[]);
         public static java.lang.String 
        valueOf(boolean);
         public static java.lang.String valueOf(char);
         public static java.lang.String valueOf(int);
         public static java.lang.String valueOf(long);
         public static java.lang.String valueOf(float);
         public static java.lang.String valueOf(double);
         public native java.lang.String intern();
         public int compareTo(java.lang.Object);
         static {};};
    -----------------------------------------
       public static void main(String args[])
       {
            String st1=new String(); 
            st1="Java";
            byte b[]={65,66,67,68,69,70};
            String st2=new String(b);
            String st3=new String(b,1,3);
            System.out.println(st1);
            System.out.println(st2);
            System.out.println(st3);
        }
```

```
306
Java
307
ABCDEF
308
BCD
309
-----------------
310
Ex2:
311
import java.io.*;
312
public class str2
313
{}{
314
315
316
317
318
319
320
321
322
323
324
325
326
327
}
328
output:
329
330
D:\Yellaswamy_ClassNotes\Strings>java str2
331
Java
332
abcdef
333
cdef
334
cmrcet
335
336
337
Ex3:
338
import java.io.*;
339
public class str3
340
{}{
341
       public static void main(String args[])
       {
            char ch[]={'a','b','c','d','e','f'};
            String st1=new String("Java");
            StringBuffer sb=new StringBuffer("cmrcet");
            String st2=new String(ch);
            String st3=new String(ch,2,4);
            String st4=new String(sb); 
            System.out.println(st1);
            System.out.println(st2);
            System.out.println(st3);
            System.out.println(st4);
        }
    ------------------------------
      public static void main(String args[])
```

```
342
343
344
345
346
347
348
349
350
351
}
352
353
output:
354
355
D:\Yellaswamy_ClassNotes\Strings>java str3
356
Length of given string : 7
357
The character at given index : m
358
359
---------------------------------------------------
360
Ex4:
361
import java.io.*;
362
public class str4
363
{}{
364
365
366
367
368
369
370
371
372
373
       {
           String s=new String("welcome");
           int i;
           char ch;
           i=s.length();
           ch=s.charAt(5);
           System.out.println("Length of given string 
                     : "+i);
           System.out.println("The character at given 
          index : " +ch);
       }
    ----
        public static void main(String args[])
        {
               String s1=new String("java");
               String s2=new String("JAVA");
               String s3=new String("welcome");
               int n;
               n=s1.compareTo(s3);
               if(n==0)
                    System.out.println("s1 and s3 are 
                   equal");
```

```
374
375
376
377
378
379
380
381
382
383
384
385
386
387
388
389
390
391
392
393
394
395
}
396
output:
397
398
D:\Yellaswamy_ClassNotes\Strings>java str4
399
s1 is less than s3
400
s1 is greater than s2
401
s1 and s2 are equal
               else if(n>0)
                     System.out.println("s1 is greater 
                    than s3");
               else
                     System.out.println("s1 is less than 
                    s3"); 
               n=s1.compareTo(s2);
                if(n==0)
                     System.out.println("s1 and s2 are 
                    equal");
               else if(n>0)
                     System.out.println("s1 is greater 
                    than s2");
               else
                     System.out.println("s1 is less than 
                    s2"); 
               n=s1.compareToIgnoreCase(s2);
                if(n==0)
                     System.out.println("s1 and s2 are 
                    equal");
               else if(n>0)
                     System.out.println("s1 is greater 
                    than s2");
               else
                     System.out.println("s1 is less than 
                    s2"); 
           }
```

```
402
403
404
Ex:5
405
import java.io.*;
406
class str5
407
{}{
408
409
410
411
412
413
414
415
416
417
418
419
420
421
422
423
}
424
output:
425
426
D:\Yellaswamy_ClassNotes\Strings>java str5
427
Concatenated String : welcome to cmrcet
428
Given 2 strings are equal
429
------------------------------------
430
Ex:6
431
import java.io.*;
432
class str6
433
{}{
                     ------------------------------------
        public static void main(String args[])
        {
                boolean b;
                StringBuffer sb=new 
               StringBuffer("welcome");
                String s1=new String("welcome");
                String s2=new String(" to cmrcet");
                String s3=new String();
                s3=s1.concat(s2);
                System.out.println("Concatenated String : 
               "+s3); 
                b=s1.contentEquals(sb);
                if(b==true)
                     System.out.println("Given 2 strings 
                    are equal");
                else
                     System.out.println("Given 2 strings 
                    are not equal");
     }
```

```
434
435
436
437
438
439
440
441
442
}
443
output:
444
445
D:\Yellaswamy_ClassNotes\Strings>java str6
446
abcdef
447
bcde
448
449
450
Ex:7
451
import java.io.*;
452
public class str7
453
{}{
454
455
456
457
458
459
460
461
462
463
464
465
466
467
468
       public static void main(String args[])
       {
           char ch[]={'a','b','c','d','e','f'};
           String s1=String.copyValueOf(ch);
           String s2=String.copyValueOf(ch,1,4);
           System.out.println(s1);
           System.out.println(s2);
        }
    -----------------------------------------
        public static void main(String args[])
        {
               String s1=new String("WELCOME");
               String s2=new String("welcome");
               boolean b;
              b=s1.endsWith("come");
               if(b==true)
                  System.out.println("true");
               else
                  System.out.println("false"); 
               b=s1.equals(s2);
               if(b==true)
                  System.out.println("Given 2 strings are 
                 equal");
```

```
469
470
471
472
473
474
475
476
477
478
}
479
output:
480
481
D:\Yellaswamy_ClassNotes\Strings>java str7
482
false
483
Given 2 strings are not equal
484
Given 2 strings are equal
485
486
487
Ex:8
488
import java.io.*;
489
public class str8
490
{}{
491
492
493
494
495
496
497
498
499
500
501
              else
                  System.out.println("Given 2 strings are 
                 not equal");
              b=s1.equalsIgnoreCase(s2);
              if(b==true)
                  System.out.println("Given 2 strings are 
                 equal");
              else
                  System.out.println("Given 2 strings are 
                 not equal");
          }
    --------------------------------------------------
        public static void main(String args[])
        {
              int i;
              String st=new String("WELCOME");
              byte bt[]=new byte[10];
              char ch[]=new char[10];
              bt=st.getBytes();
              System.out.println("Byte Array");
             for(i=0;i<br />bt.length;i++)
     {
                    System.out.println(bt[i]+" ");
```

```
502
503
504
505
506
507
508
509
510
}
511
output:
512
513
D:\Yellaswamy_ClassNotes\Strings>java str8
514
Byte Array
515
87
516
69
517
76
518
67
519
79
520
77
521
69
522
Character Array
523
524
525
C
526
O
527
M
528
E
529
530
531
Ex:9
532
import java.io.*;
533
public class str9
534
{}{
535
536
537
     }
              st.getChars(3,7,ch,2);
              System.out.println("Character Array");
              for(i=0;i<ch.length;i++)
     {
                   System.out.println(ch[i]+" ");
     }
         }
    ---------------------------------------
        public static void main(String args[])
        {
              String s1=new String("welcome");
```

```
538
539
540
541
542
543
544
545
546
547
548
549
550
551
}
552
output:
553
554
D:\Yellaswamy_ClassNotes\Strings>java str9
555
Hash Code of given String : 1233099618
556
Index : 1
557
Index : 6
558
Index : 3
559
Index : 8
560
561
562
563
564
             String s2=new String("abcdabcdabc");
               int id,hc;
              hc=s1.hashCode();
              System.out.println("Hash Code of given 
             String : "+hc);
              id=s1.indexOf('e');
              System.out.println("Index : " +id);
              id=s1.indexOf('e',3);
              System.out.println("Index : " +id);
              id=s1.indexOf("come");
              System.out.println("Index : " +id);
              id=s2.indexOf("ab",5);
              System.out.println("Index : " +id);
          }
    ------------------------------------------------
```
This document was created with Win2PDF available at http://www.win2pdf.com.<br>The unregistered version of Win2PDF is for evaluation or non-commercial use only.<br>This page will not be added after purchasing Win2PDF.